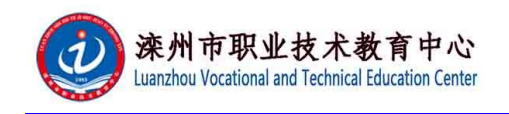

## 电商实训室教学功能使用

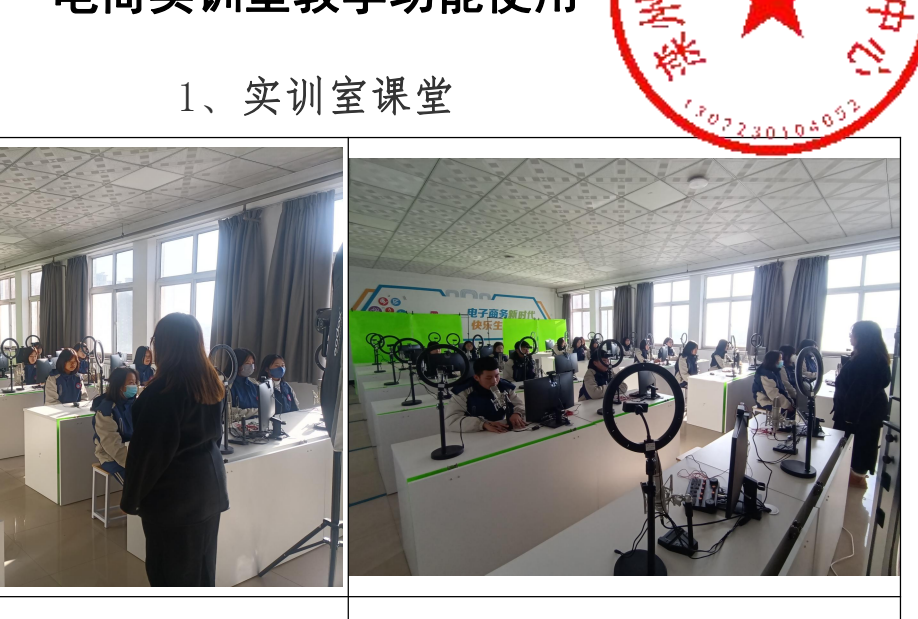

电商直播实训 1 | 电商直播实训 2

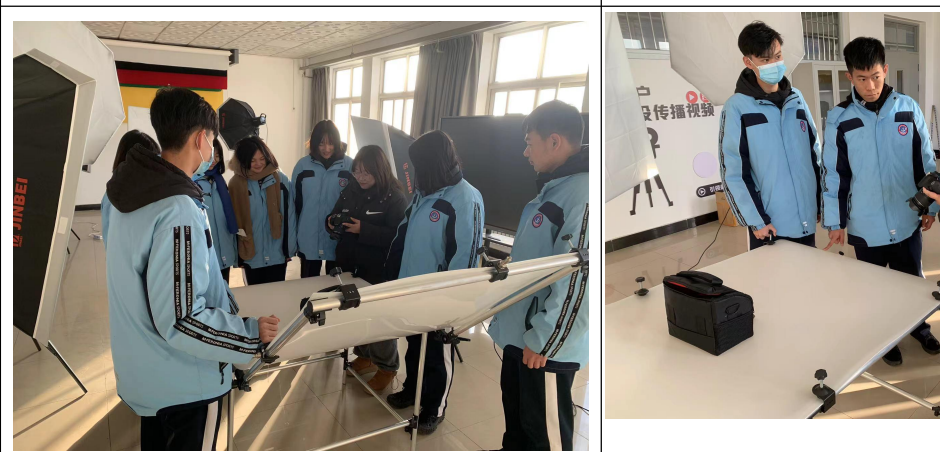

商品拍摄实训 1 南品拍摄实训 2

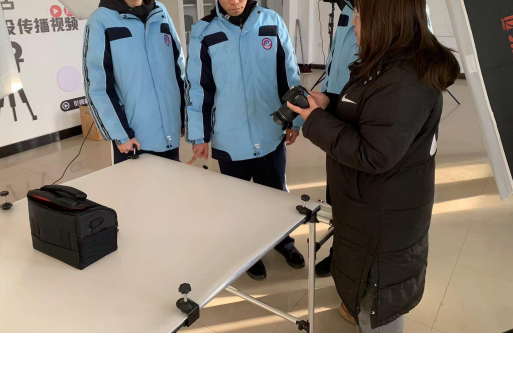

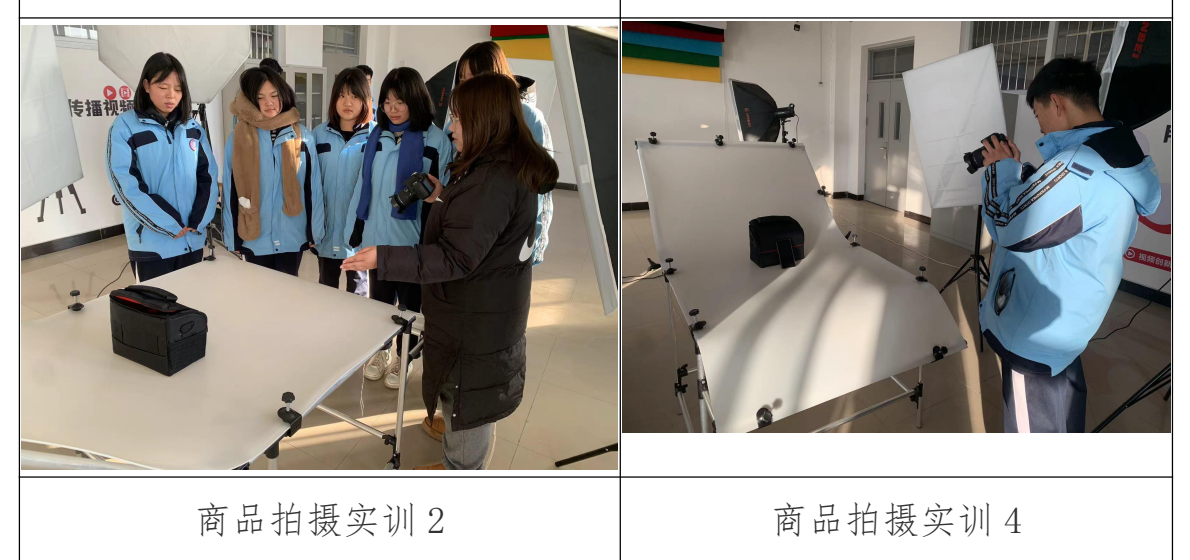

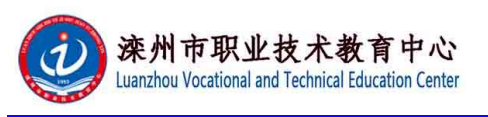

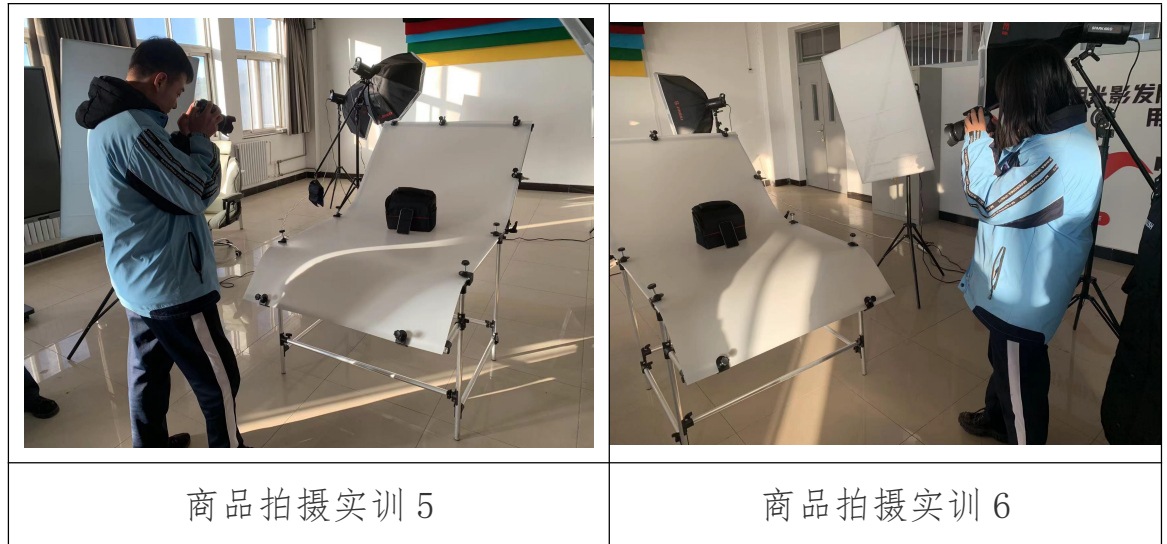

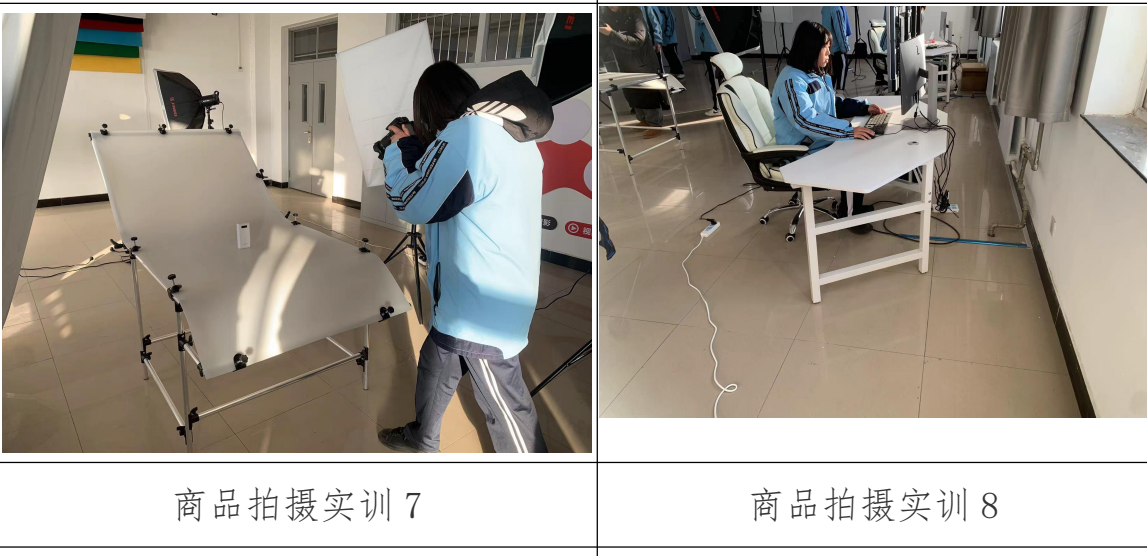

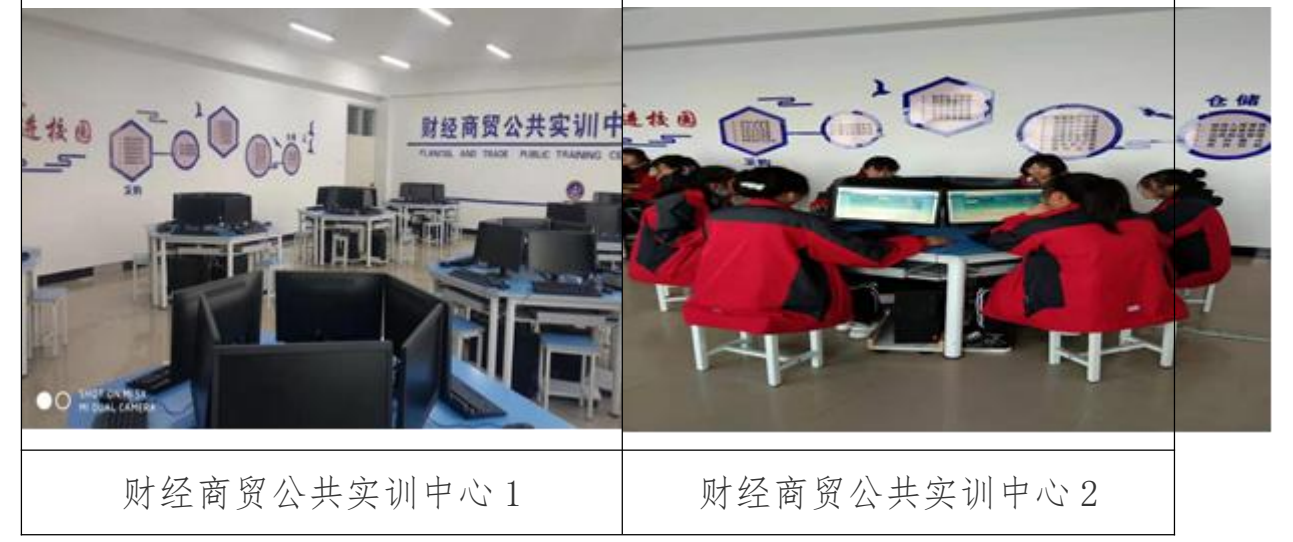

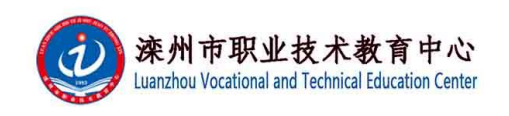

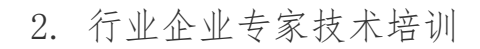

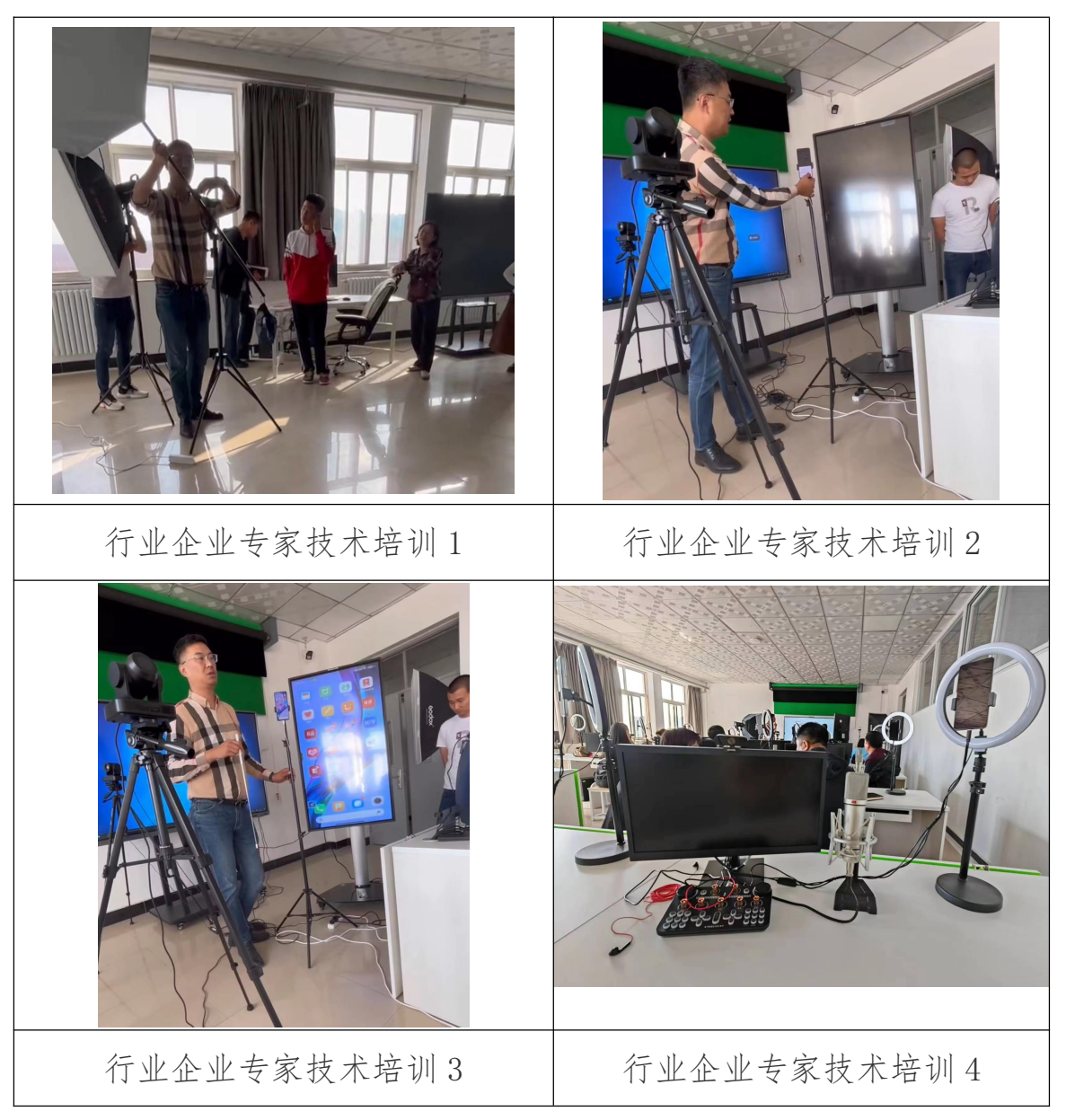